# コンテンツを最大限に活かせる インバウンドマーケティングガイド <u> N BtoBマーケター必見</u>

## ferret One

目次

はじめに ~従来型アウトバウンド営業の限界~

- 第1章 インバウンドマーケティングとは?
- 第2章 インバウンドマーケティングの全体像
- 第3章 インバウンドマーケティングの手順
- 第4章 インバウンドマーケティングの施策チェックリスト

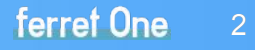

### はじめに ~従来型アウトバウンド営業の限界~

これまでのマーケティング・営業活動においては、商品やサービスを売りたい相手に対して 企業䛾方から積極的にアプローチするという形が一般的でした。 電話営業や飛び込み営業、テレビや新聞などのマス広告、ダイレクトメールなど。

しかし、現在はユーザーが自分の欲しい情報を自由に選ぶ時代。 今までのように情報を一方的に送り続けるだけでは、ユーザーに受け取ってもらうことは困難です。 自社の商品・サービスを知ってもらうためには、

「<del>ユー**ザーが求めるタイミング**で、適**切な情報を発信する**」という視点が欠かせません。</del>

有益な情報を提供することで、それを必要とするユーザーに見つけてもらおうとする、 このような手法を「インバウンドマーケティング」と呼びます。

# 1. インバウンドマーケティングとは?

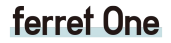

 $\mathsf{P}\phantom{P}$ 

 $n + n$ 

**ID** 

K

 $A \equiv 1$ 

**1** インバウンドマーケティングとは?

前述の通り、インバウンドマーケティングは「有益な情報を提供することで、 それを必要とするユーザーに見つけてもらおうとするマーケティング手法」のことです。

具体的には、コンテンツを WebサイトやSNSで発信することで、見込み顧客に見つけてもらい、最終的 には自社商品・サービスの購入につなげていきます。 ここで言う"コンテンツ"というのは次のようなものを指します。

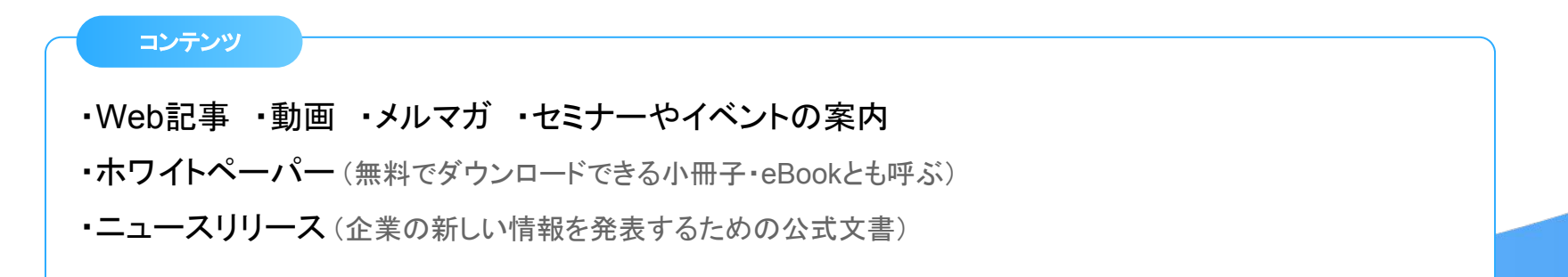

1 インバウンドマーケティングとは?

### アウトバウンドマーケティングとの違い

これまで営業活動においては、営業マンが飛び込みで訪問したり営業電話をしたりと、 ユーザーの<mark>関心の有無に関わらず</mark>、営業をかける手法が行われていました。

マーケティングにおいても、基本的には自社や商品を知らない層に向けて行われる場合が 多く、企業からユーザーに <mark>一方的に</mark>働きかける形になっていました。

ダイレクトメールやテレビ広告をイメージするとわかりやすいでしょう。 このような、内(企業)から外(ユーザー)に向かう形のマーケティング手法を 「アウトバウンドマーケティング」と呼びます。

**1** インバウンドマーケティングとは?

### アウトバウンドマーケティング

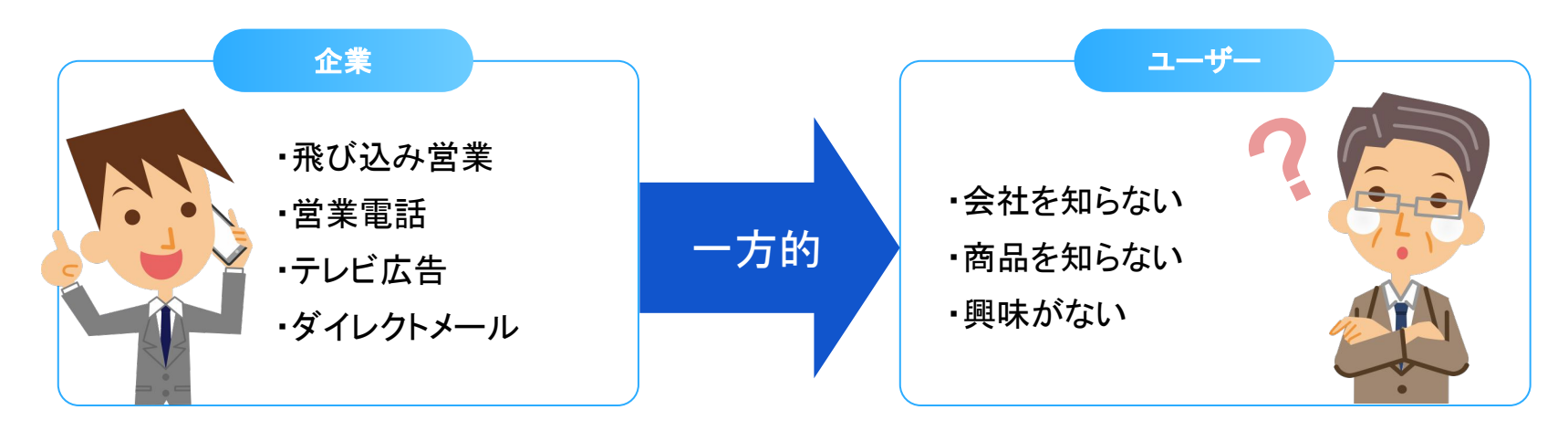

## 獲得効率が悪い。ユーザーの迷惑にも……

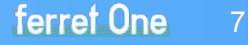

1 インバウンドマーケティングとは?

### インバウンドマーケティング

インバウンドマーケティングは、逆に外から内、つまり ユーザーの方から企業へ接触してもらう形のマーケティング手法です。

アウトバウンドマーケティングは、相手の許可なく一方的に情報を発信する企業本位のアプローチ になってしまうため、ユーザーに悪印象を持たれてしまう可能性があります。

一方、インバウンドマーケティングは、企業や商品に興味を持った人のみヘアプローチ し、 相手に<mark>有益な情報</mark>を提供する形になるため、ユーザーの興味・関心を高めながら、無理なく商談へ 繋げて行くことができます。

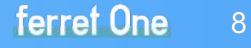

**1** インバウンドマーケティングとは?

### インバウンドマーケティング

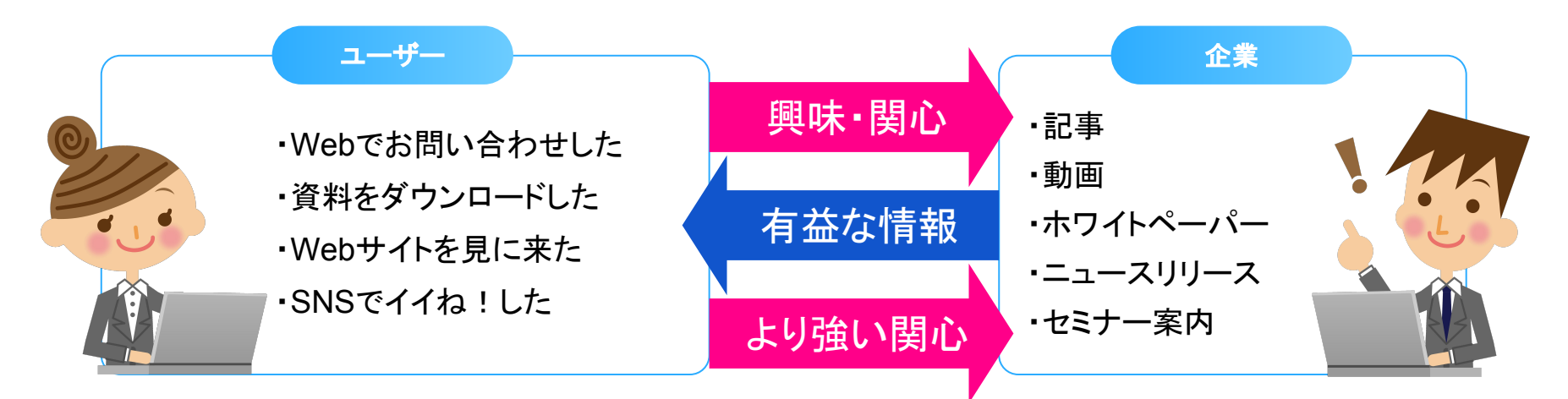

## 獲得効率が良い。ユーザーにとっても有益!

# 2. インバウンドマーケティングの全体像

続いて、インバウンドマーケティングをどのような流れで実施しているか、 弊社が運営するferret Oneを例に、具体的に説明します。

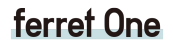

**IG** 

2 インバウンドマーケティングの全体像

### ①ユーザーに見つけてもらう

まずは自社のWebサイトやブログ、SNSなどで<mark>継続的に情報発信</mark>を行うことにより、 しかるべきタイミングでユーザーに記事など䛾コンテンツを見てもらいます。

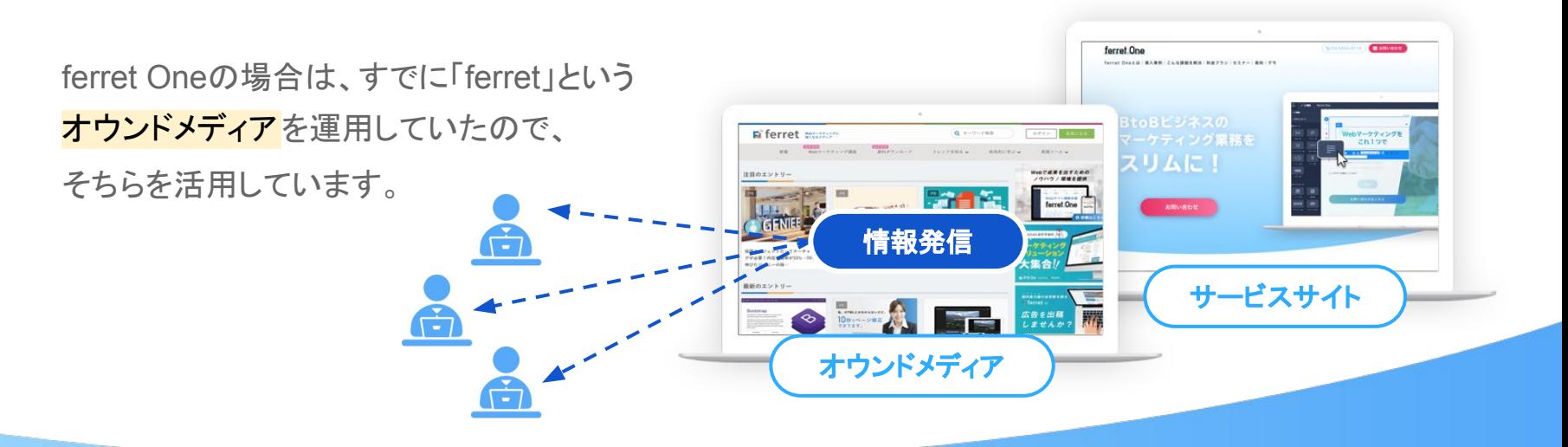

ferret One 11

2 インバウンドマーケティングの全体像

### ①ユーザーに見つけてもらう

ferretはすでに「SEO対策」「コンテンツマーケティング」 <u>といったWebマーケティング関連のキーワード で上位に</u> 表示されているため、 Webマーケティングで悩んでいる方 に多数、訪問いただいています。

いきなりferret Oneという<mark>サービスの紹介をするのではなく</mark> 、 まずはユーザーに気になった記事を読んでもらい、 Webマーケティングについて理解を深めていただきます。

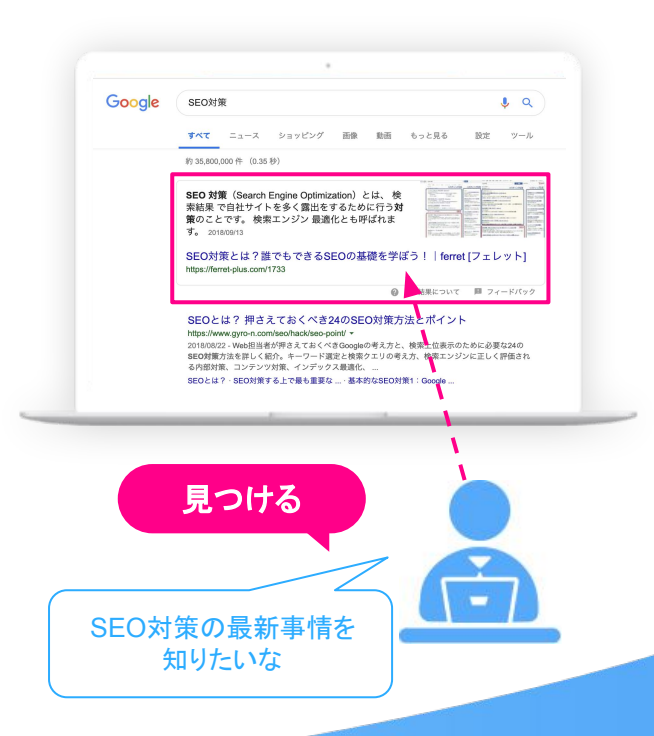

ferret One 12

2 インバウンドマーケティングの全体像

### ②ユーザーを見込み顧客へ育成する

ユーザーがメディアに対して信頼を持ってくれた段階で、 会員登録を促し、メールアドレスを登録してもらいます。 提供する情報に価値を感じてもらえれば、ユーザーは自分 の情報を登録します。

さらに「ferret」では会員登録の他、 ホワイトペーパーのダウンロー ドや、セミナー申し込みなどのコンバージョンポイントを設けていま す。こうした行動を起こしたユーザーは、会員登録だけのユーザー よりも<mark>有力な見込み客</mark>として位置付けられるからです。

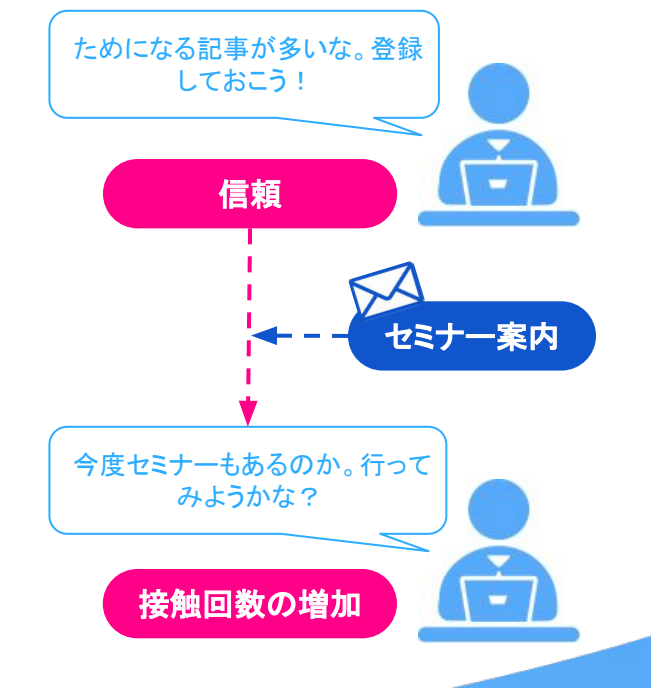

2 インバウンドマーケティングの全体像

### ③見込み顧客を顧客化する

© 2019 Basic inc.

見込み顧客になったユーザーには、自社商品・サービスについ て理解を深めてもらい、実際に導入の検討に進んでもらい ます。ここからは営業担当者の出番になります。

営業担当は、ユーザーのそれまでの経緯や興味関心を Webサイト上の<mark>行動解析</mark>などを見て把握しておくと、 より<mark>確度の高い商談</mark>を行うことができます。

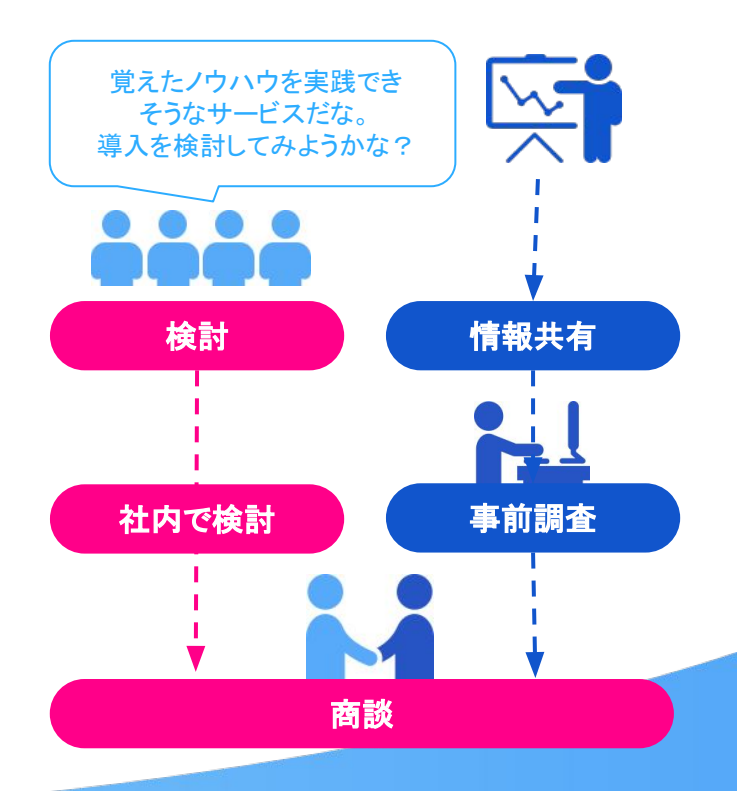

ferret One 14

2 インバウンドマーケティングの全体像

**ferret One機能のご紹介** 

ferret Oneにはユーザーの流入経路や、接触回数など が把握できる「行動履歴」の機能があります。 右の例では、オーガニック検索で ferretの記事を見つ け、何度か記事を読んだのちに、サービスサイトへ訪 れ、お問い合わせに至った経緯がわかりますね。

また、読んだ記事のタイトルや、ダウンロードした資料 のタイトルから、ユーザーの抱える課題を予測すること ができ、営業担当も課題に寄り添った提案がしやすくな ります。

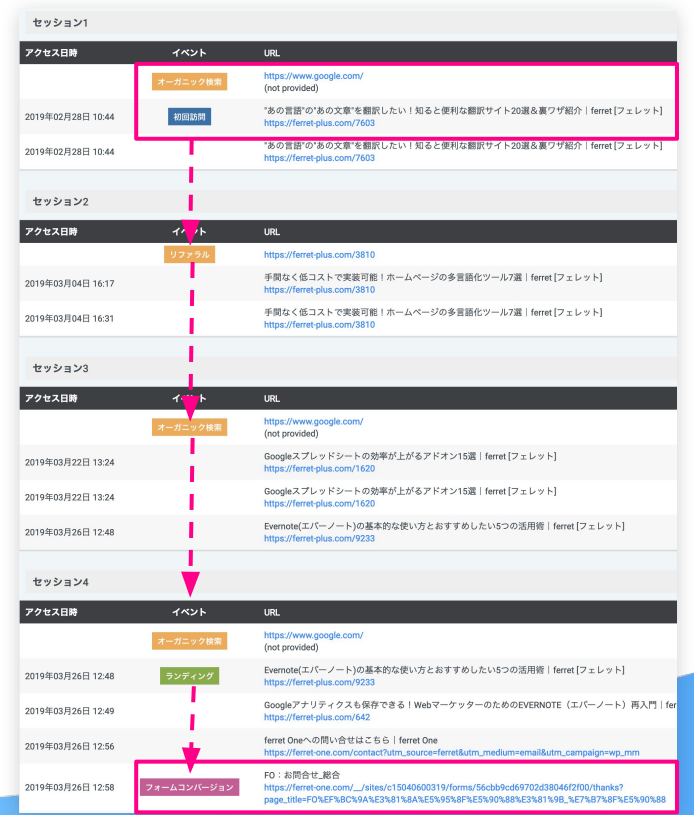

15

ferret One

2 インバウンドマーケティングの全体像

### ④顧客を満足させる

インバウンドマーケティングは、ユーザーが成約したら終了では ありません。成約後も、自社の商品やサービスの満足度を向上 させるために情報発信を行うことがが肝心です。 ユーザーと信頼構築を続け、アップセルやクロスセルにつなげ

ていきます。

ferret Oneではサービスを導入したユーザーに、 運用フェーズで 必要なWebマーケティング情報を発信 。ユーザーが成果を出す ためのお役立ち情報を継続的に提供しています。

【件名:【ferret One】チャネル分析がWeb集客強化において重要な理由と機能紹介】

株式会社テスト テスト太郎 様

お世話になっております。ferret Oneカスタマーサポートです。

Webサイトの集客において、皆さんは「チャネル」を意識していますか? 「チャネル」を意識し、分析することは、集客を強化するために重要な作業といえます。 今回は「チャネル」のご説明と、ferret Oneのチャネルレポート機能についてご紹介します。

#### 【目次】

「チャネル」とは? チャネル分析がなザWeb集客に効果的なのか ferret 0neのチャネル機能 操作レクチャーのご案内

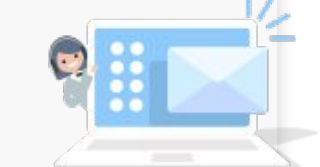

【「チャネル」とは?】

チャネルとは、Webサイトへの流入経路のこと を指します。 例えば、ユーザーがTwitterから貴社のサイトに流入してきた場合、 そのユーザーのチャネルは「ソーシャルネットワーク」となります。

Googleでは以下のようにチャネルを分類しています。

・ディスプレイ広告 ・有料検索(リスティング広告) ・その他の広告 ・オーガニック検索 ・ソーシャルネットワーク ・他のサイトからの参照(リファラル) ・メール ・直接流入(ダイレクト)

【チャネル分析がなぜWeb集客に効果的なのか】

チャネルを分析することで、そのサイトはどこからの流入が多いのか、 流入においてどういった傾向があるのか等の状況を知ることができます。

そうした流入における傾向を分析した上で、 サイトに合わせた施策を行ったり解析することで、集客効果を高めることができます。

## 3. インバウンドマーケティングの手順

インバウンドマーケティングで䛿ユーザー䛾求めるタイミングで、求める情 報を発信する必要があります。こ䛾章で䛿シナリオ設計など具体的な施 策のポイントを手順を追って見て行きましょう。

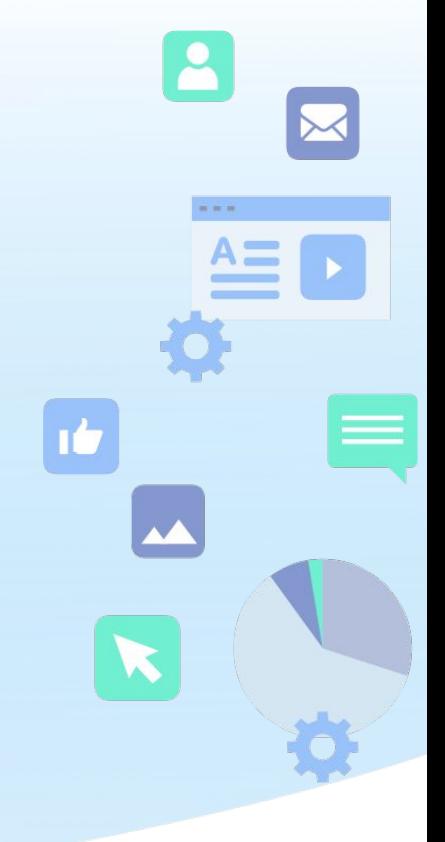

ferret One

**3** インバウンドマーケティングの手順

### ①目的・目標の明確化 ■®

施策を行う前に、そ䛾目的を再度確認しましょう。 インバウンドマーケティングを実施する目的としては、 ・営業リードの獲得・営業の効率化・自社ブランドの強化 などが考えられます。

加えて、どのような成果を求めているのか、 その目標についても明らかにしましょう。

・月間の新規リード数 1000件

・来年4月までにお問い合わせ件数 50件 といった具合に明確な期限と数値目標も合わせて 決めておき、達成までの計画を練りましょう。

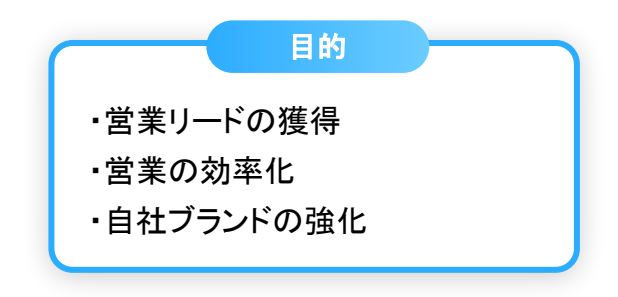

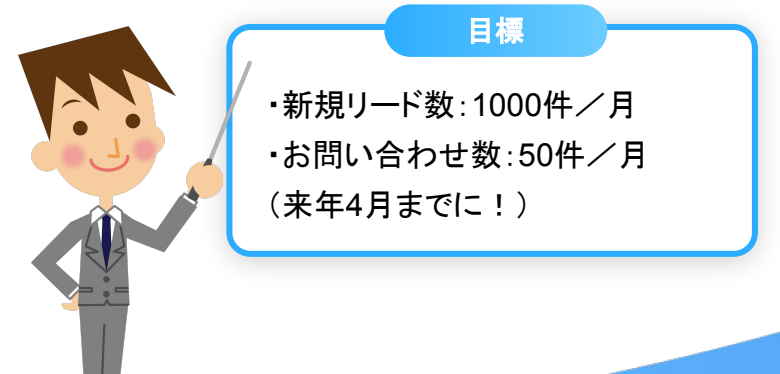

**3** インバウンドマーケティング䛾手順

### ②ターゲット(ペルソナ)設定

ユーザーにとって価値のあるコンテンツを作成するためには、そのユーザーがどんな人で、 どんな課題を持っている人な䛾かを知っていなけれ䜀なりません。

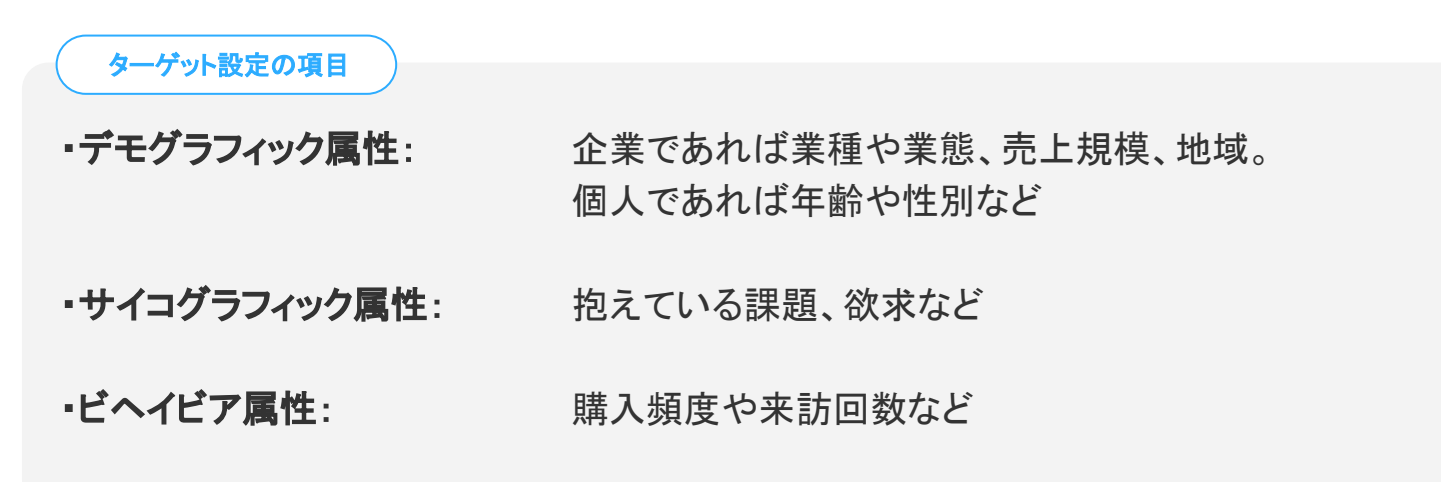

**3** インバウンドマーケティング䛾手順

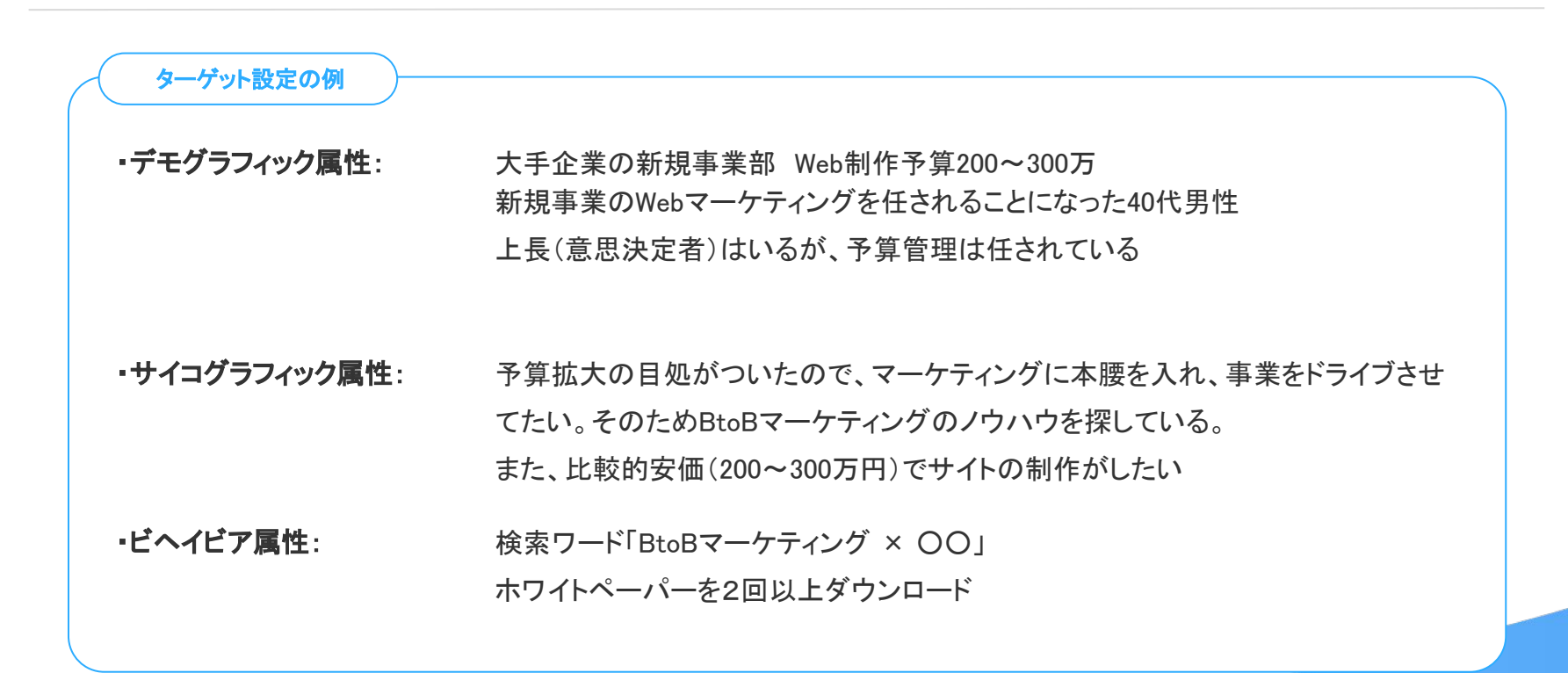

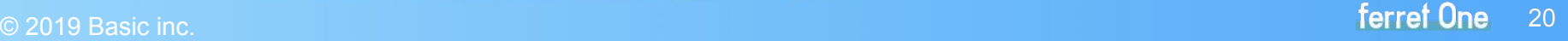

**3** インバウンドマーケティング䛾手順

### ③シナリオ設計

ターゲットが定まったら、ユーザーとのコミュニケーションの設計図を描いていきましょう。 <mark>どのタイミングで、どのチャネルで、どんなコンテンツ</mark>を読んでもらうのか、といったも のです。

ユーザーの<mark>感情の変化</mark>も想定して記載していきます。 「潜在状態」「課題認知」「情報収集」「導入検討」などの各段階において、 ユーザーのマインドや行動がどのような状態にあるものなのか、 そのマインドや行動を踏まえてどのようなチャネル・コンテンツで アプローチするのかを整理します。

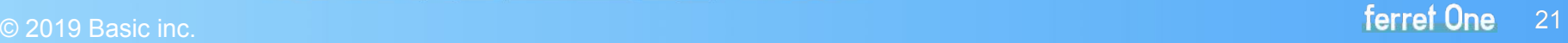

**3** インバウンドマーケティング䛾手順

#### カスタマージャーニーマップの例

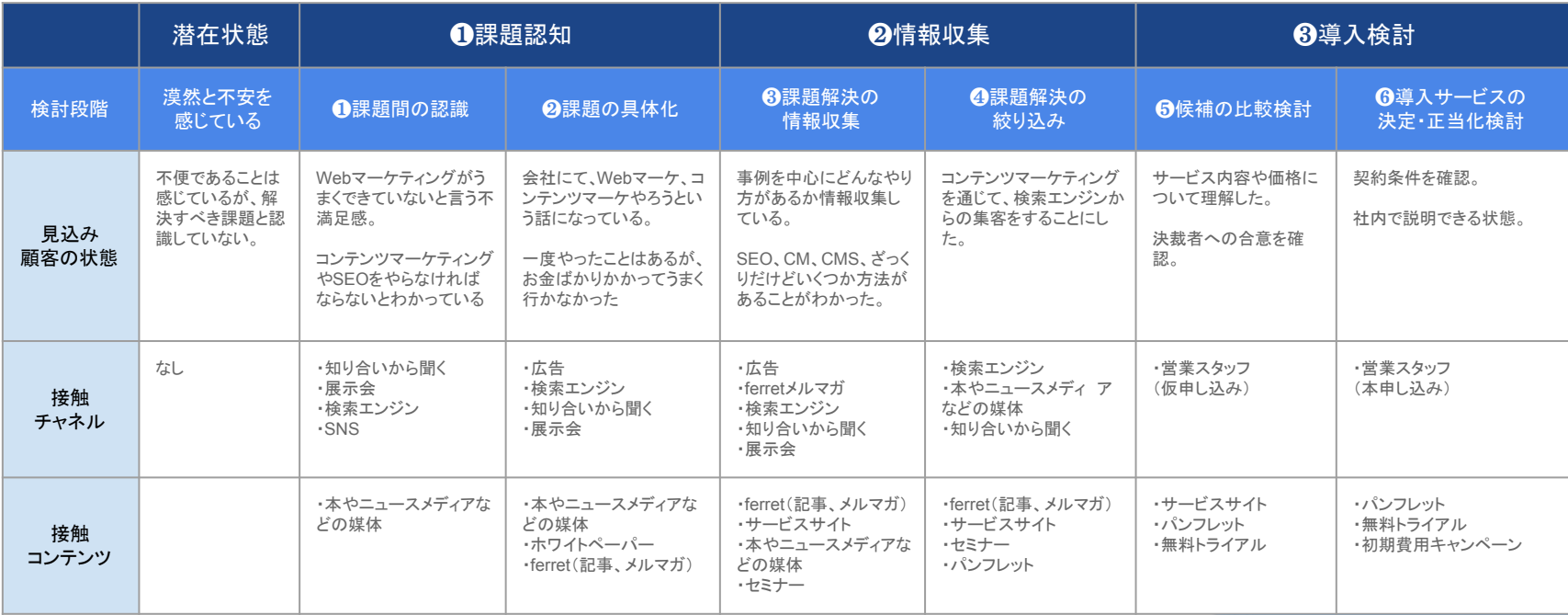

**3** インバウンドマーケティング䛾手順

### ④コンテンツ作成

ターゲットが<mark>検索するキーワード</mark>を基に、コンテンツを作成します。 ユーザーの状態に応じたコンテンツを複数用意しておきましょう。

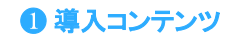

#### ● お役立ち記事・ニュース記事

ユーザーのお悩みを解決するようなノウハウ系の記事や、業界ならではの最新情報・トレンド紹介 など。ユーザーの関心のある記事で多くの人に接触することができます。

### ● ホワイトペーパー

こちらもユーザーの悩みを解決するためのノウハウを提供するものですが、専門的な知識・経験を裏付けと して冊子にまとめる事で、ユーザーの信頼を得ることができます。

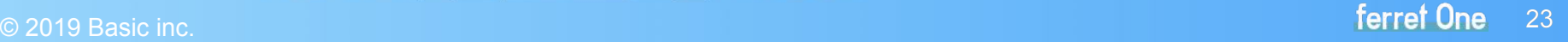

**3** インバウンドマーケティングの手順

#### ❷ 見込み客育成コンテンツ

#### ● 成功事例・ユーザーの声

実際に商品やサービスを利用している人の成功事例を掲載します。 成果を載せることで期待感が高まり、具体的な使用感を伝えることで、 ユーザー自身が導入した後の状態がイメージしやすくなります。 同じ業界や同じ課題など、ターゲットが共感できる事例を取り上げましょう。

### ● セミナー案内

初期の情報収集を終えて、具体的に知りたいこと・聞きたいことが出て来た段階の 見込み顧客に対して、直接会ったり質問できる機会を提供するのも有効です。 また、記事よりも深い理解を与えられることも多いです。

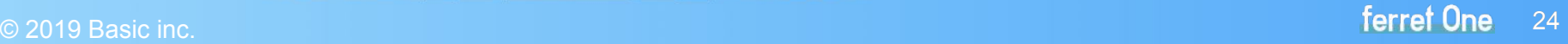

**3** インバウンドマーケティング䛾手順

#### ❸ 顧客獲得コンテンツ

#### ● サービス紹介資料

ニーズが顕在化したユーザーに対して、サービスの機能や導入メリット、料金などを知ってもらう ためのコンテンツです。ユーザーにとって社内検討に上げやすいような内容になっていると、 受注へ繋がる可能性が高まります。

#### ● 比較コンテンツ

他社商品との比較をします。

導入にあたって悩んでいるユーザー䛾背中を押してあげる役割を果たします。

#### ● デモ画面・無料トライアル

ツールなど、実際の操作感が決め手になる商品・サービスの場合は必須です。 デモの用意が難しい場合は、操作画面を撮影した動画などで対応するのも良いでしょう。

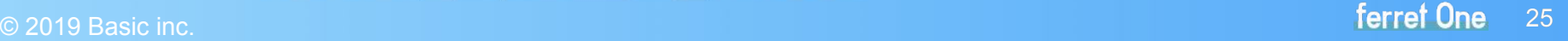

**3** インバウンドマーケティング䛾手順

### ⑤コンテンツ䛾配信

コンテンツが出来上がったら、カスタマージャーニーマップをもとに、配信します。 コンテンツを配信する際には必ず <mark>目標数と実績数</mark>を記録し、効果検証をしていきましょう。

### ⑥効果検証

インバウンドマーケティングはユーザーが起点となる施策ですので、

ユーザー䛾反応を検証することが重要です。

ユーザー䛾反応を知り、施策に取り入れて改善していくという PDCAサイクルを回していきます。

目標とする結果を出せたのか、その結果になった理由について 仮説を立てて検証を繰り返して行きます。

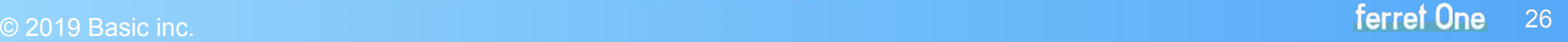

### 弊社サービスを使った 事例のご紹介

インバウンドマーケティングで ほぼ全ての見込み客へリーチ可能に!

弊社はクリニック向けのホームページ制作ツールを提供しています。 ferret Oneを使ってWebサイト内の**記事コンテンツの更新**を続けることで、「ク リニック ホームページ作成」や「病院 ホームページ作成」など、ターゲットの |顕在ニーズに直結するキーワードで軒並み**検索順位1位**を獲得することがで きました。

クリニックを開業するお医者さんは年間約5,000人いますが、開業には必ず ホームページ立ち上げが必要になります。

そんな彼らがホームページの開設を検討する際には、大半がこのキーワード で検索するので、<mark>1位になることでほぼ全ての見込み顧客にリーチ</mark>することが できています。

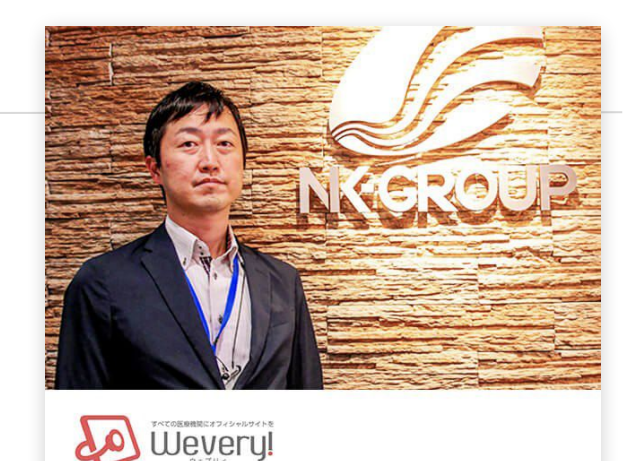

クリニック向けCMSベンダー メディキャスト株式会社

インバウンドマーケティング䛾必要性を認識 していながら、サイトを更新するための環境 が十分に整っていなかったため、ferret One に相談、導入。

## 4. 施策チェックリスト

最後に、インバウンドマーケティングでやるべき施策をまとめます。 御社のシナリオに合った施策をピックアップし、 順に着手して行きましょう。

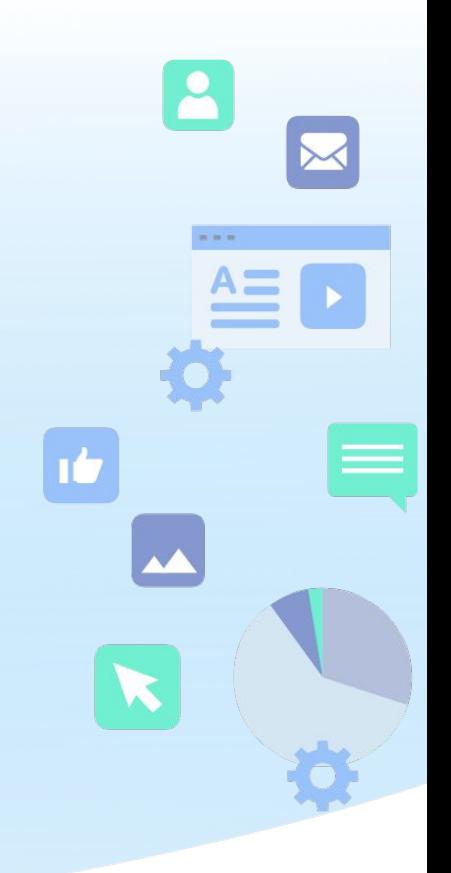

ferret One

## **4** 施策チェックリスト

### □ 目標設定はしましたか?

□ ターゲット設定(ペルソナ設定)はしましたか?

□ シナリオ設計(カスタマージャーニマップ作成)はできましたか?

□ コンテンツは用意できましたか?

□導入コンテンツ: お役立ち記事・ニュース記事・ホワイトペーパーなど

□見込み客育成コンテンツ: 成功事例・ユーザーの声・セミナー案内など

□顧客獲得コンテンツ: サービス紹介資料・比較コンテンツ・デモ・無料トライアルなど

□ コンテンツ配信はしましたか?

□ 効果検証はしましたか?

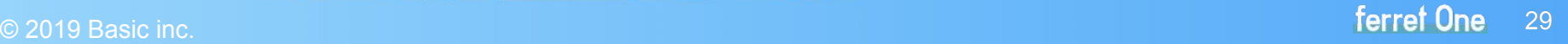

<sup>弊社提供のサービス</sup> ferret Oneのご紹介

インバウンドマーケティングに活用できる 機能が全て揃っているCMSです。

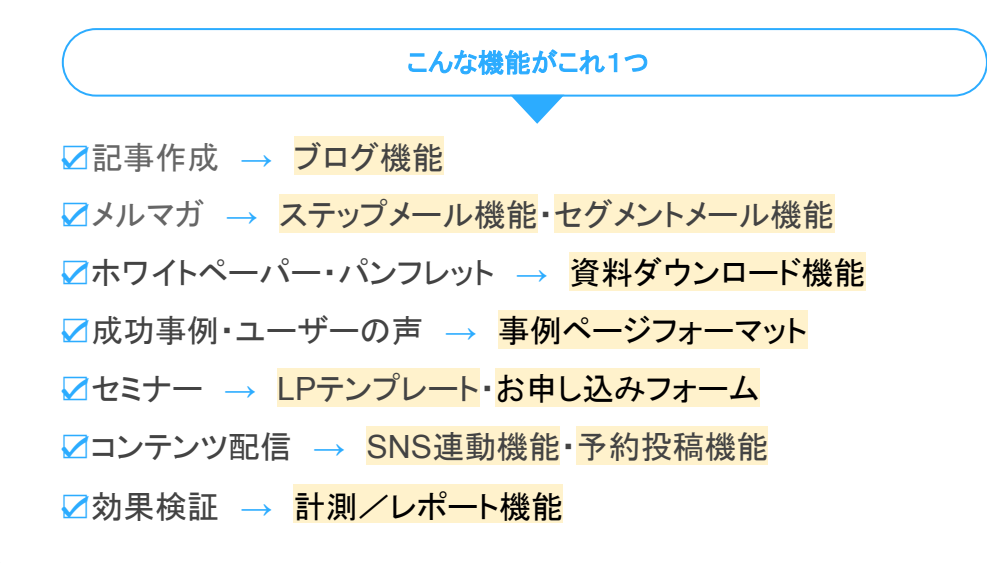

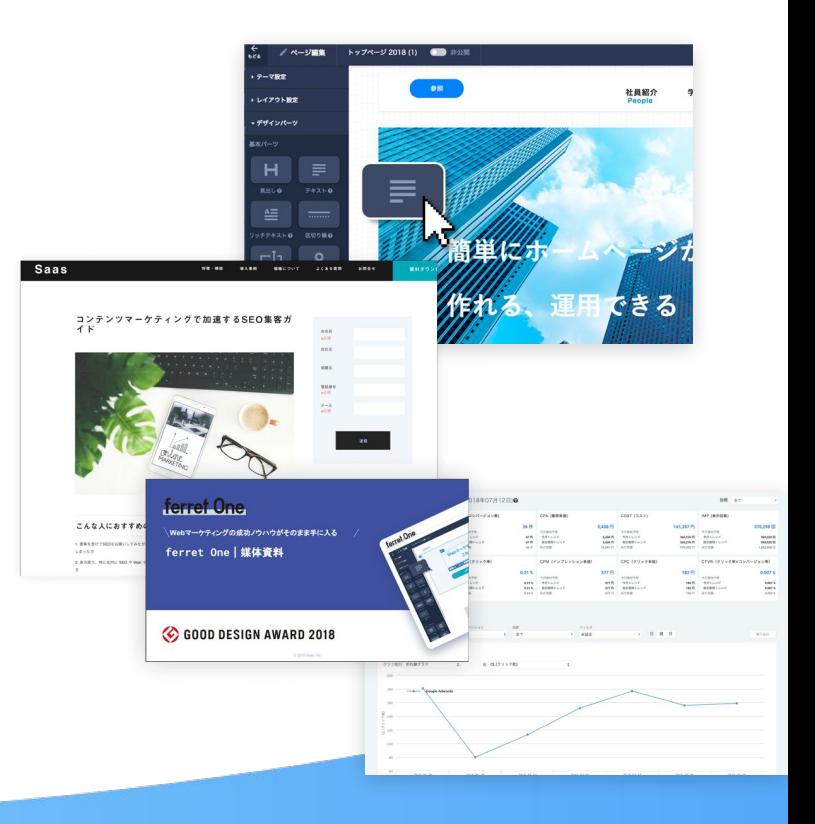

#### ferret One 30

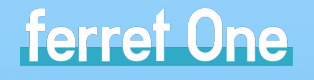

## 大手企業からスタートアップまで 1,000社を超える企業様が導入

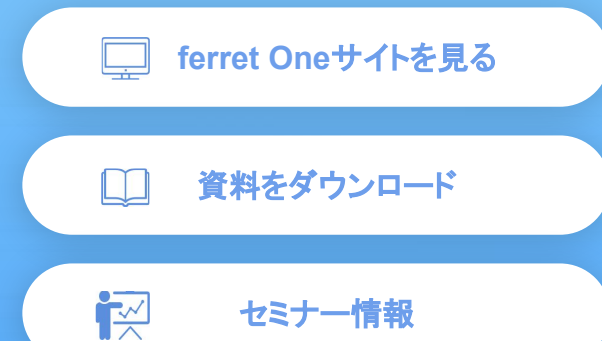

 [セミナー情報](https://ferret-one.com/seminar)

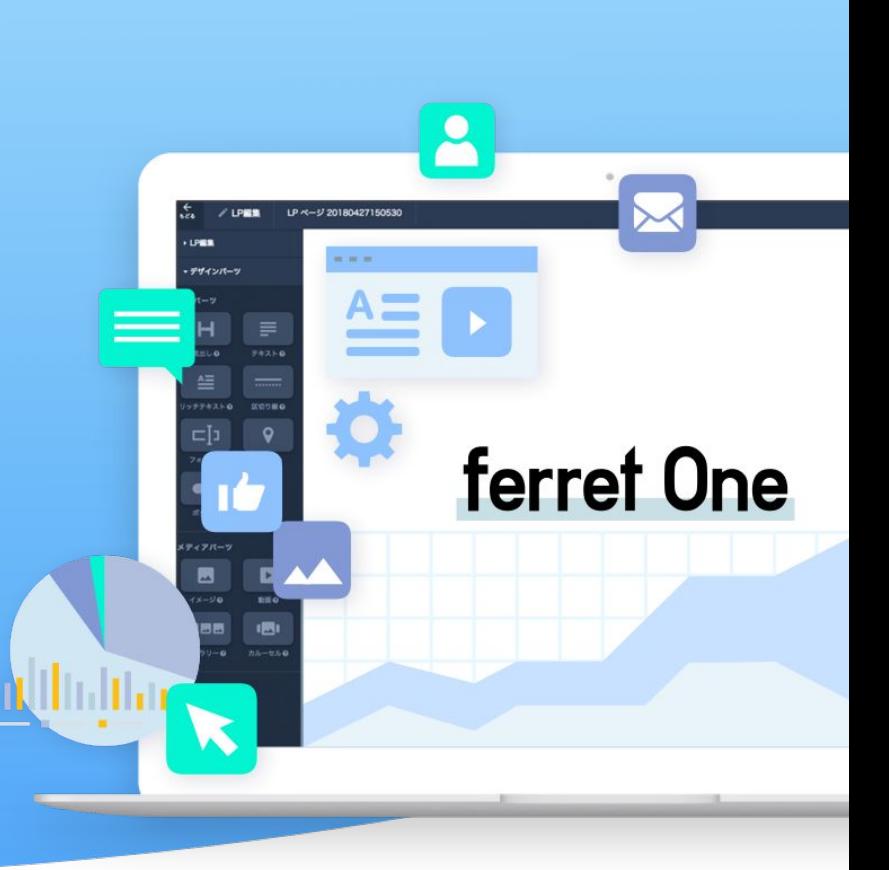